Computergrafik SS 2010 Oliver Vornberger

> noch Kapitel 7: 2D-Kurven

Vorlesung vom 03.05.2010

#### Invarianz bzgl. Abbildung

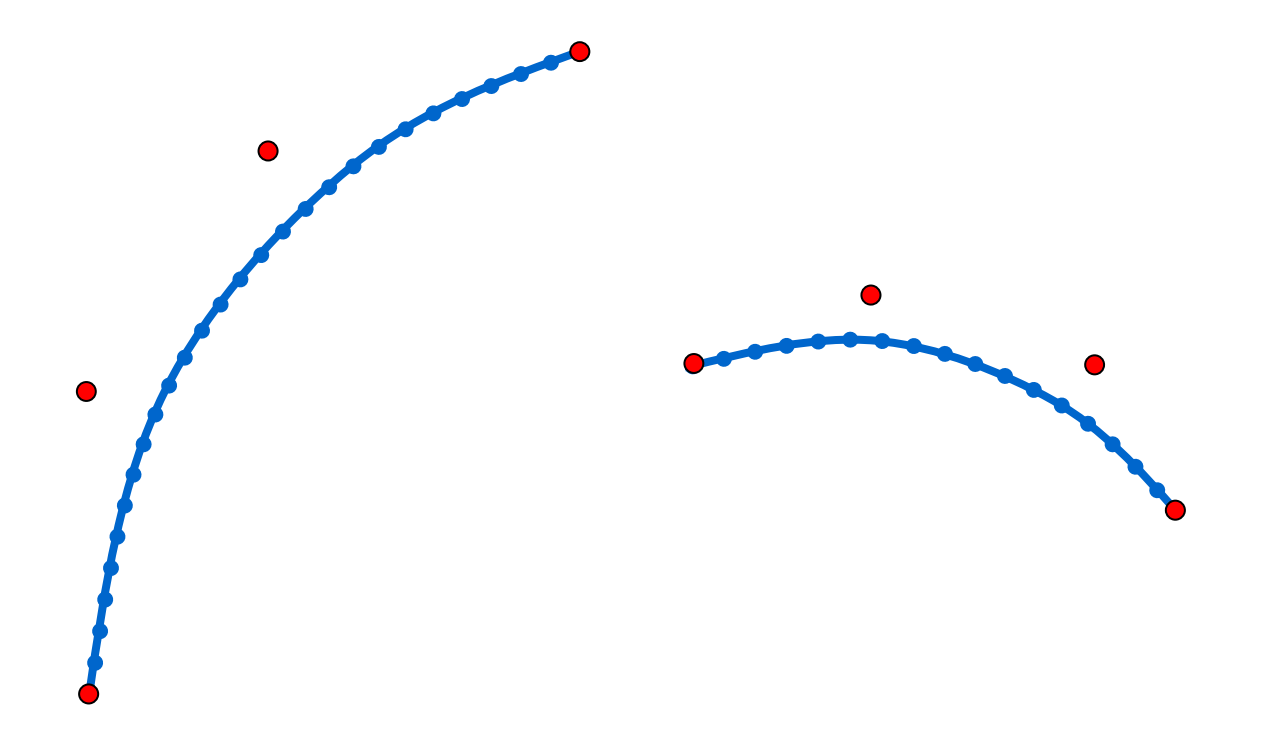

B-Splines sind nicht invariant unter Projektion !

# NURBS

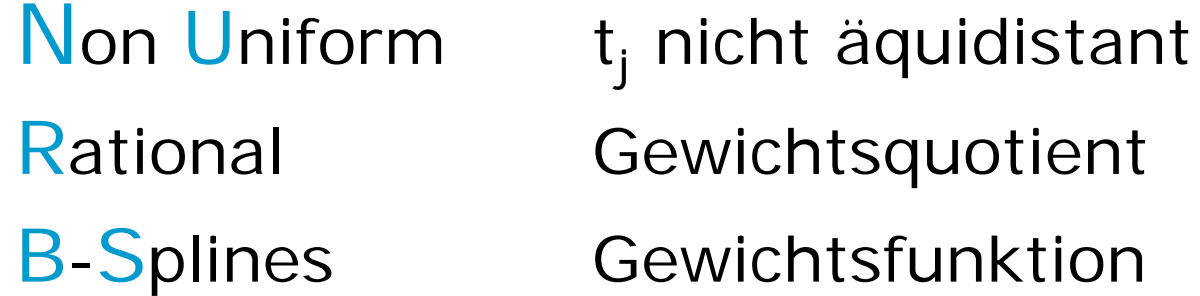

#### NURBS

Punkte *Pi* Knoten *tj* Gewichte *hi*

$$
\sum_{i=0}^n N_{i,k}(t)\,=1
$$

$$
\sum_{i=0}^n h_i \cdot N_{i,k}(t) = z
$$

normiere auf 1

$$
R_{i,k}(t) = \frac{h_i \cdot N_{i,k}(t)}{\sum_{j=0}^n h_j \cdot N_{j,k}(t)}
$$

$$
P(t) = \sum_{i=0}^n R_{i,k}(t) \cdot P_i
$$

## Auswirkung der NURBS-Gewichte

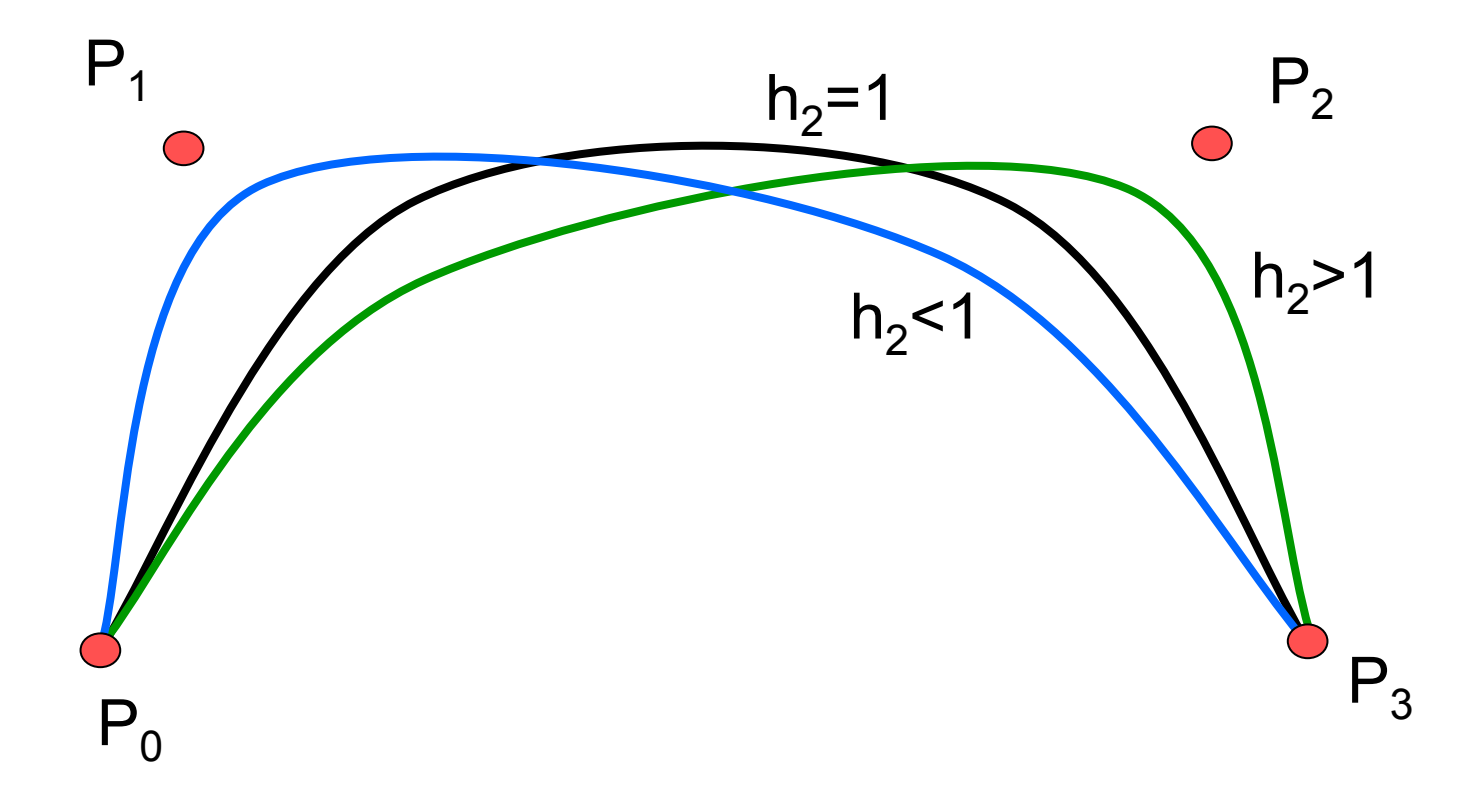

#### Möglichkeiten der Einflussnahme

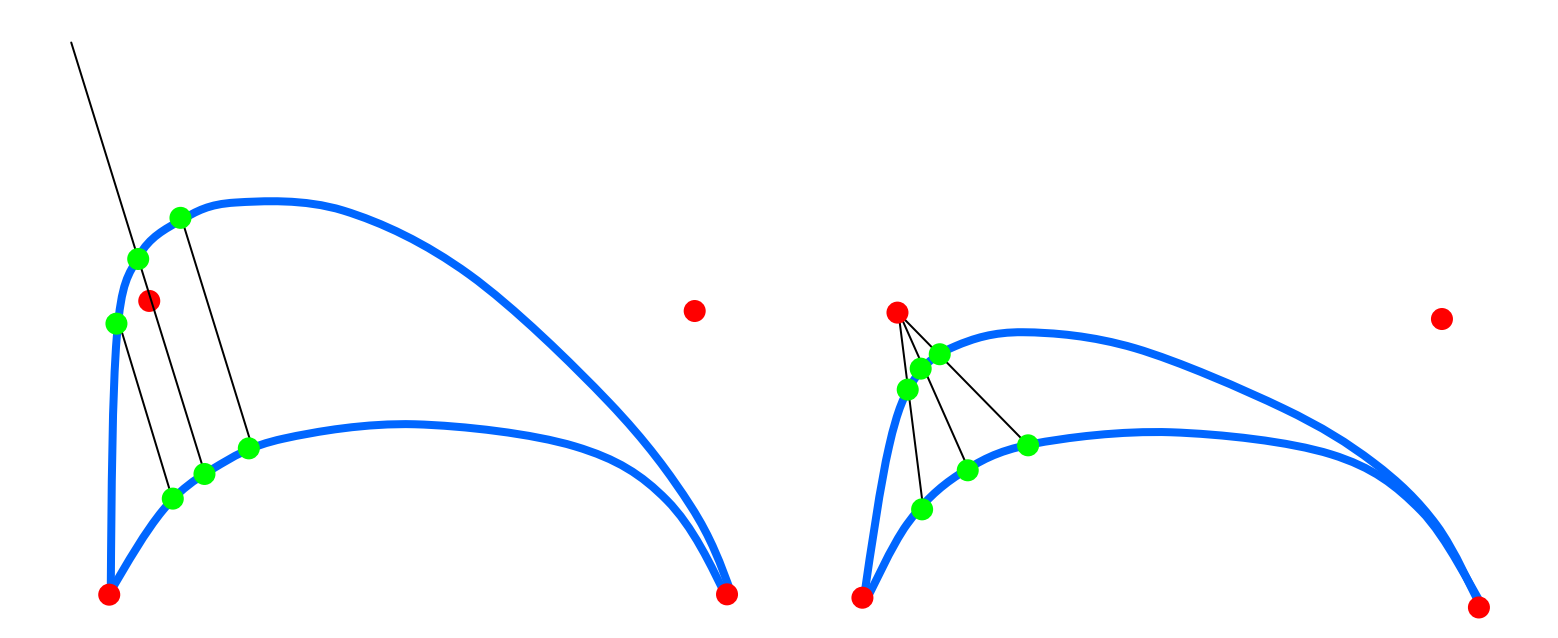

Kontrollpunkt verschieben: Gewicht erhöhen:

Punkte wandern parallel Punkte wandern auf

Kontrollpunkt zu

# Kegelschnitte

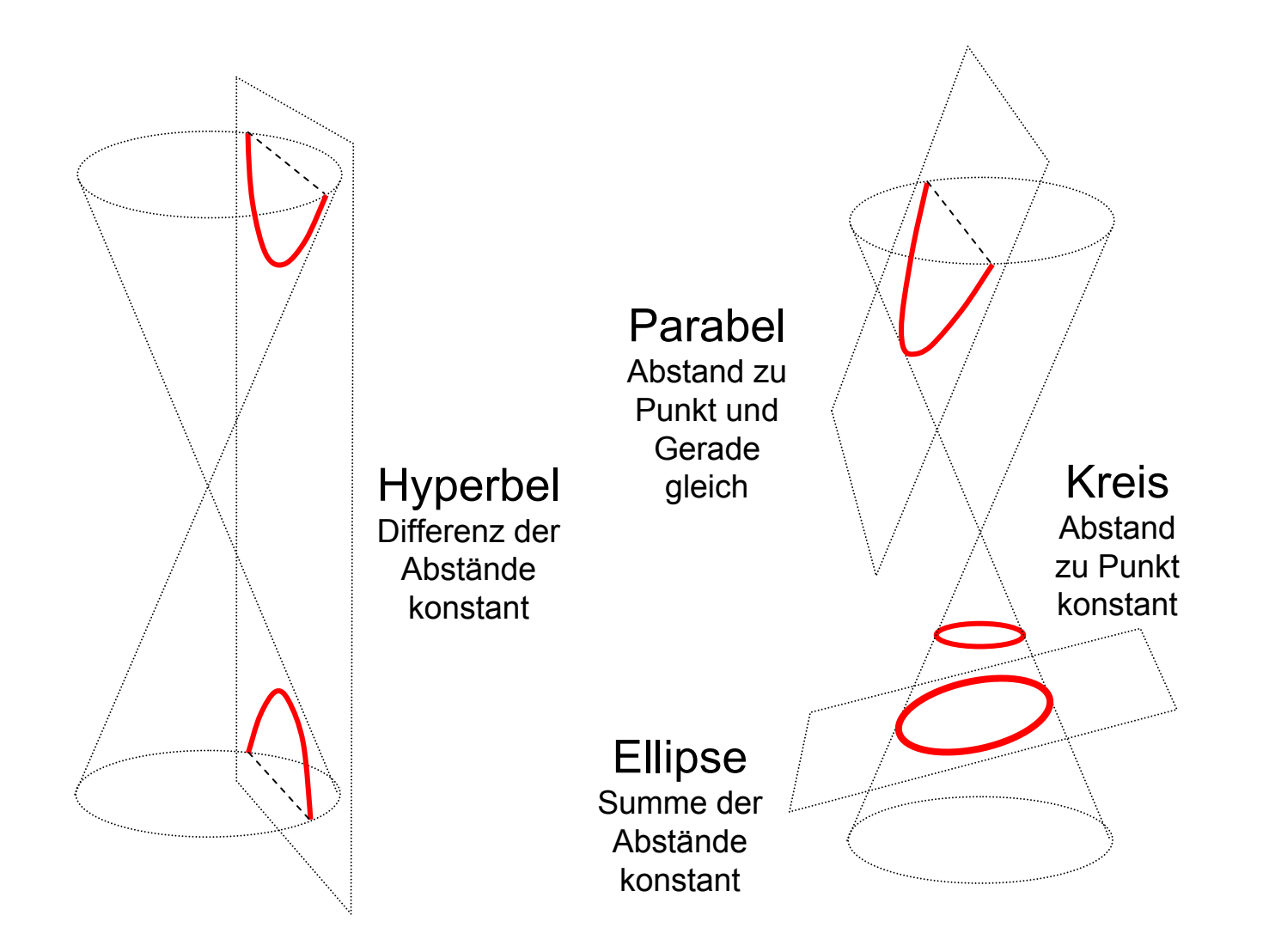

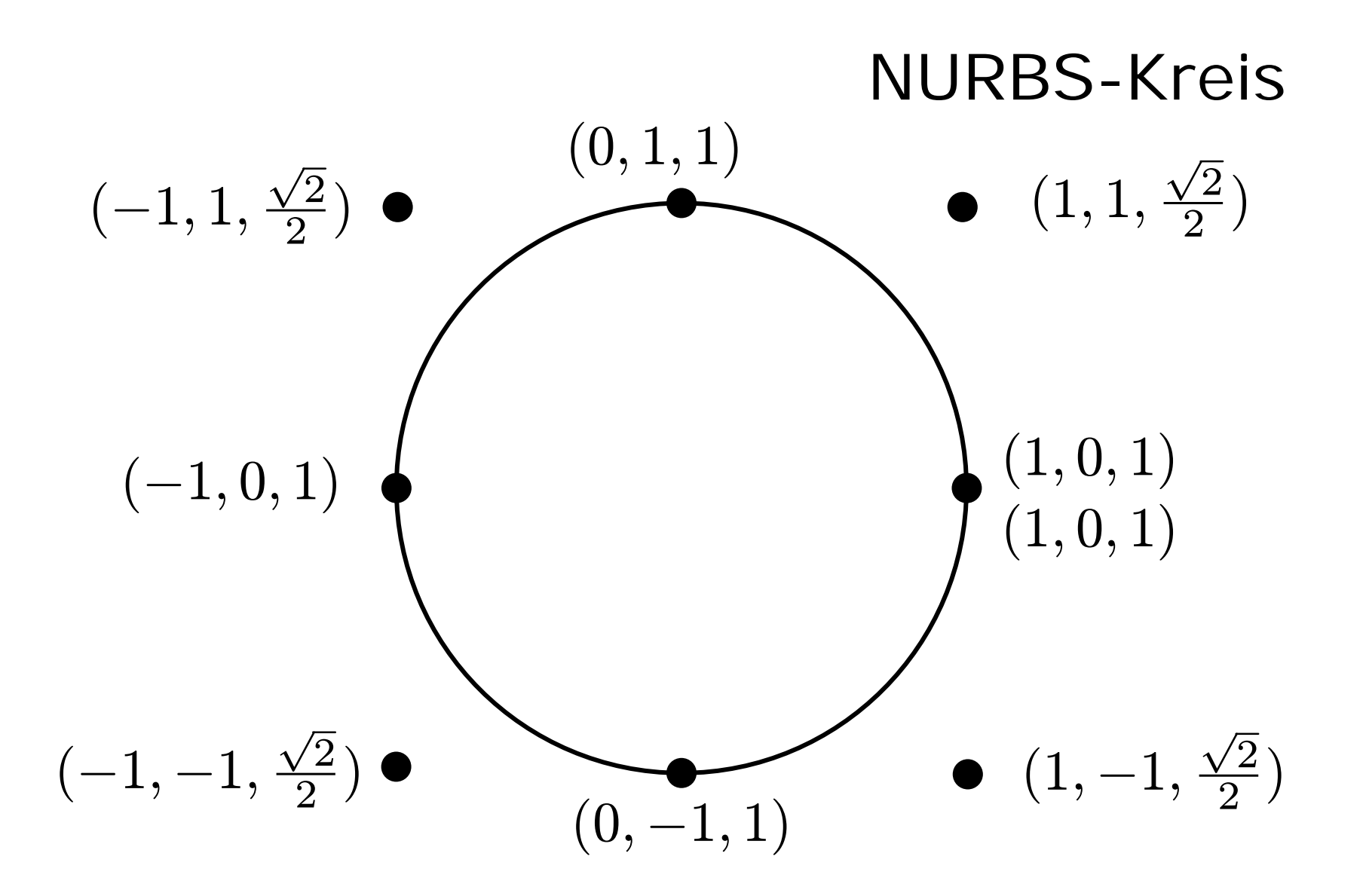

Knotenvektor: 0,0,0,1,1,2,2,3,3,4,4,4

#### Viertelkreis durch NURBS

$$
P_x(t) = \left(\frac{16t^2 - 8t + 1 + \frac{\sqrt{2}}{2}(-32t^2 + 8t)}{16t^2 - 8t + 1 + \frac{\sqrt{2}}{2}(-32t^2 + 8t) + 16t^2}\right)
$$

$$
P_y(t) = \left(\frac{\frac{\sqrt{2}}{2}(-32t^2 + 8t) + 16t^2}{16t^2 - 8t + 1 + \frac{\sqrt{2}}{2}(-32t^2 + 8t) + 16t^2}\right)
$$

\n
$$
\text{Korrekter Kreis, \n \text{denn} \quad P_x^2(t) + P_y^2(t) =
$$
\n

\n\n $\left( \frac{16t^2 - 8t + 1 + \frac{\sqrt{2}}{2}(-32t^2 + 8t)}{16t^2 - 8t + 1 + \frac{\sqrt{2}}{2}(-32t^2 + 8t) + 16t^2} \right)^2 + \left( \frac{\frac{\sqrt{2}}{2}(-32t^2 + 8t) + 16t^2}{16t^2 - 8t + 1 + \frac{\sqrt{2}}{2}(-32t^2 + 8t) + 16t^2} \right)^2 = 1$ \n

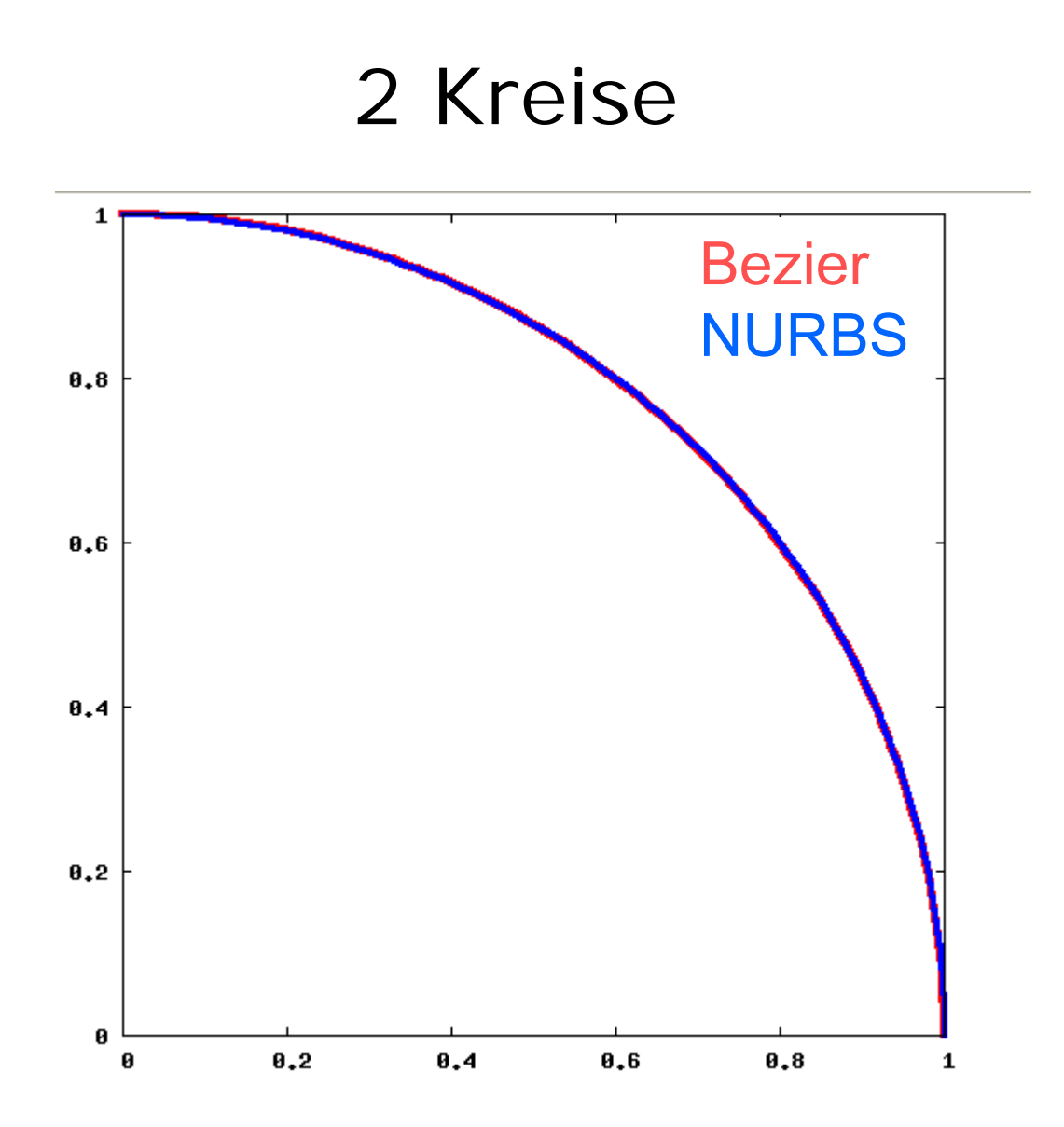

10

NURBS + homogene Koordinaten  

$$
P(t) = \sum_{i=0}^{n} \frac{h_i \cdot N_{i,k}(t)}{\sum_{j=0}^{n} h_j \cdot N_{j,k}(t)} \cdot P(i)
$$

Punktkoordinaten → Homogene Koordinaten

$$
\begin{pmatrix} x_i \\ y_i \end{pmatrix} \rightarrow \begin{pmatrix} x_i \\ y_i \\ 1 \end{pmatrix} \rightarrow \begin{pmatrix} h_i \cdot x_i \\ h_i \cdot y_i \\ h_i \end{pmatrix}
$$

$$
P_i \rightarrow P'_i
$$

11

#### NURBS + homogene Koordinaten

verwende B-Splines: 1.+2. Komponente:  $\sum_{i=1}^n$  $i{=}0$  $h_i\cdot N_{i,k}(t)\cdot P_i$  $\, P \,$  $\prime$  $\left( t\right) =\sum_{i=1}^{n}$  $\sum\limits_{i=0}^n N_{i,k}(t) \cdot P'_i$ 

3. Komponente:  $\sum_{i=1}^{n}$  $j$ =0  $h_j\cdot N_{j,k}(t)$ 

Punktkoordinaten ← Homogene Koordinaten

$$
\begin{pmatrix}\nx/z \\
y/z\n\end{pmatrix}\n\leftarrow\n\begin{pmatrix}\nx \\
y \\
z\n\end{pmatrix}\n\sum_{i=0}^{n} h_i \cdot N_{i,k}(t) \cdot P_i\n= P(t)\n\sum_{i=0}^{n} R_{i,k}(t) \cdot P_i = P(t)\n\end{pmatrix}
$$

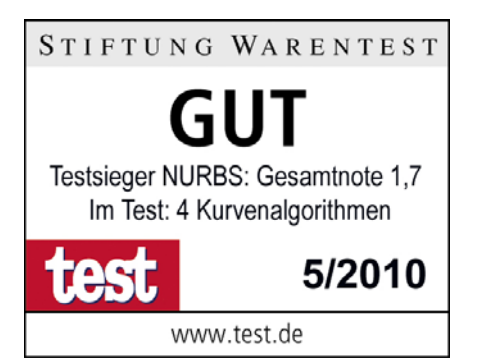

# Wer kurvt am besten ?

Splines Bézier B-Splines NURBS

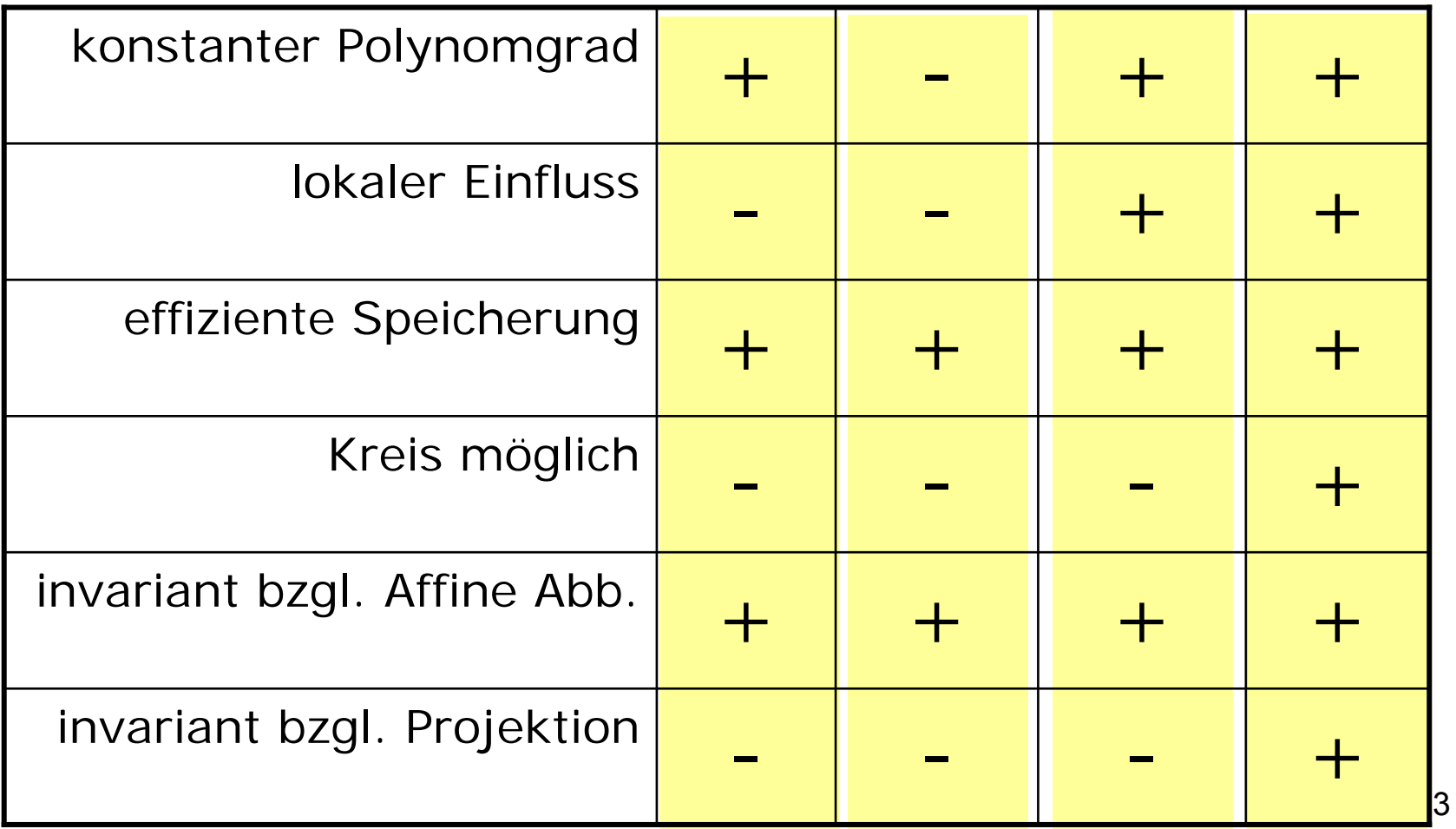

Computergrafik SS 2010 Oliver Vornberger

#### Kapitel 8:

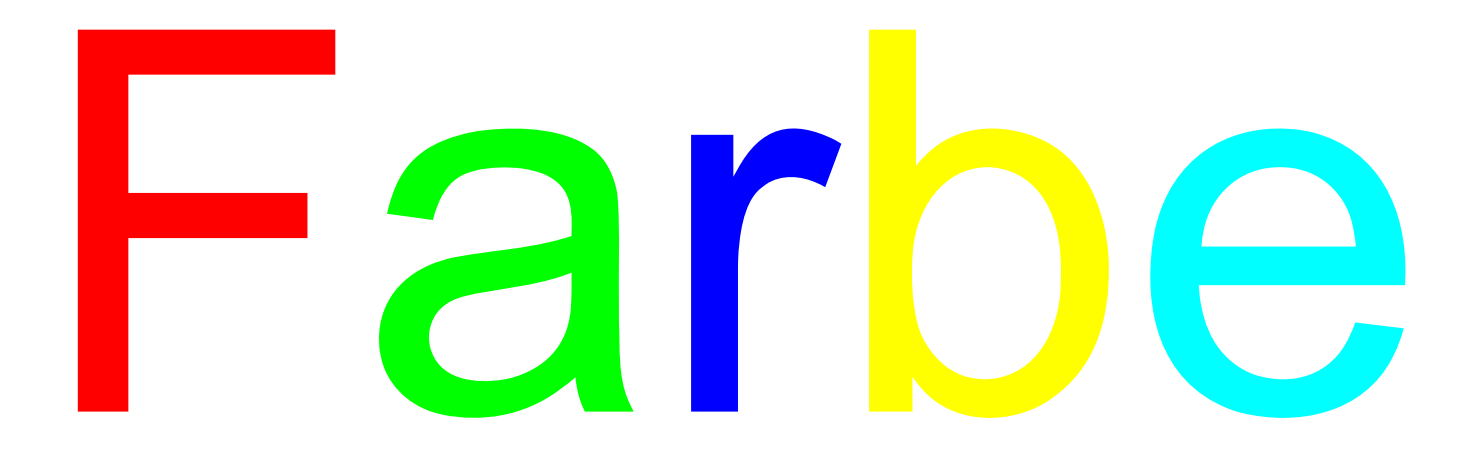

## Farbenlehre

Zunächst am Licht entsteht uns eine Farbe, die wir Gelb nennen, eine andere zunächst an der Finsternis, die wir mit dem Worte Blau bezeichnen. Diese beiden, wenn wir sie in ihrem reinsten Zustand dergestalt vermischen, dass sie sich völlig das Gleichgewicht halten, bringen eine dritte hervor, welche wir Grün heißen.

http://www.farben-welten.de

#### elektromagnetische Schwingungen

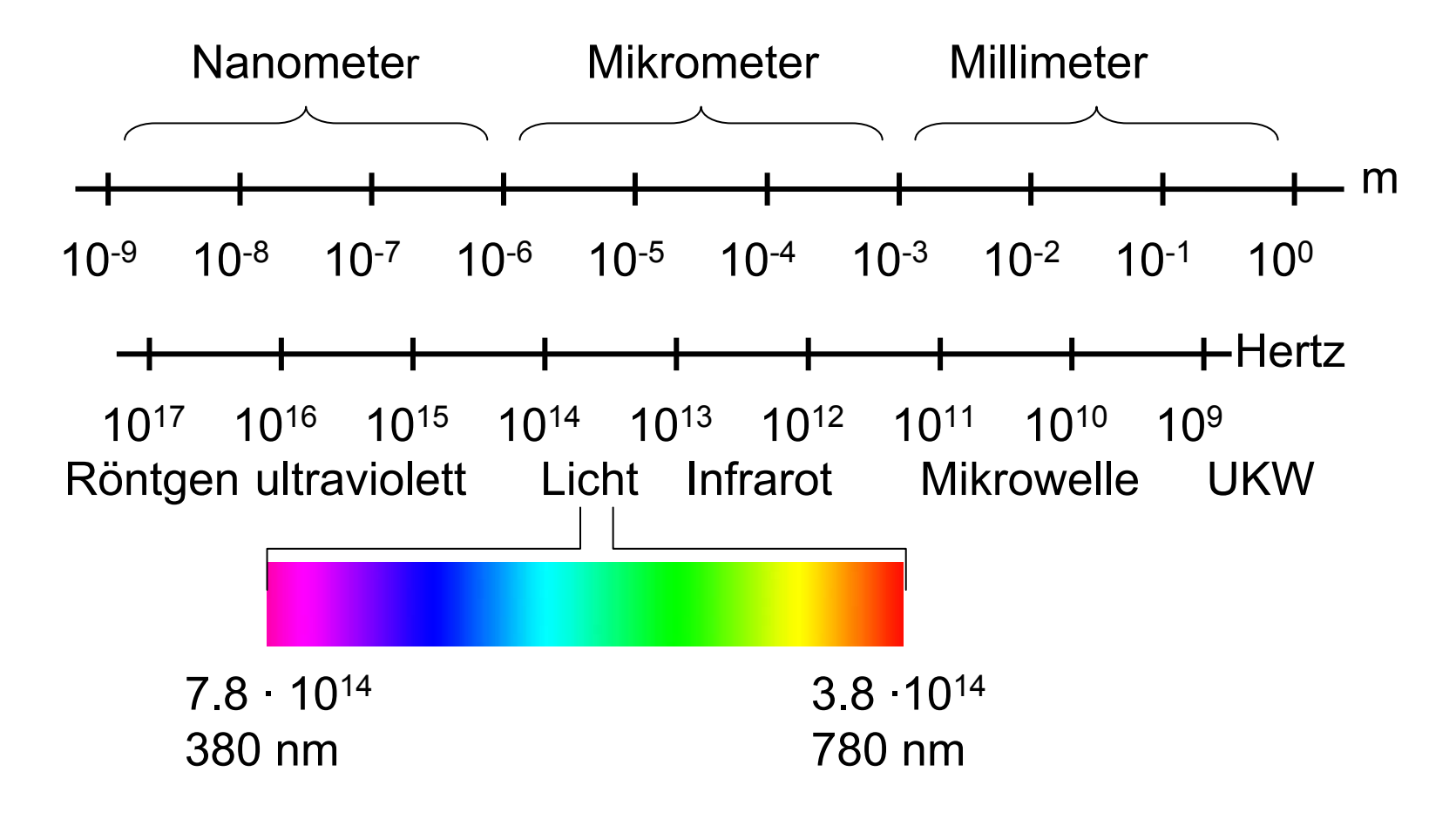

# Licht

- Wellenlänge · Frequenz <sup>=</sup> Lichtgeschwindigkeit =  $2.998 \cdot 10^8$  m/s
- Spektralfarben haben genau eine Frequenz
- natürliches Licht enthält Mix von Frequenzen
- Verteilung von Frequenzen heißt Spektrum

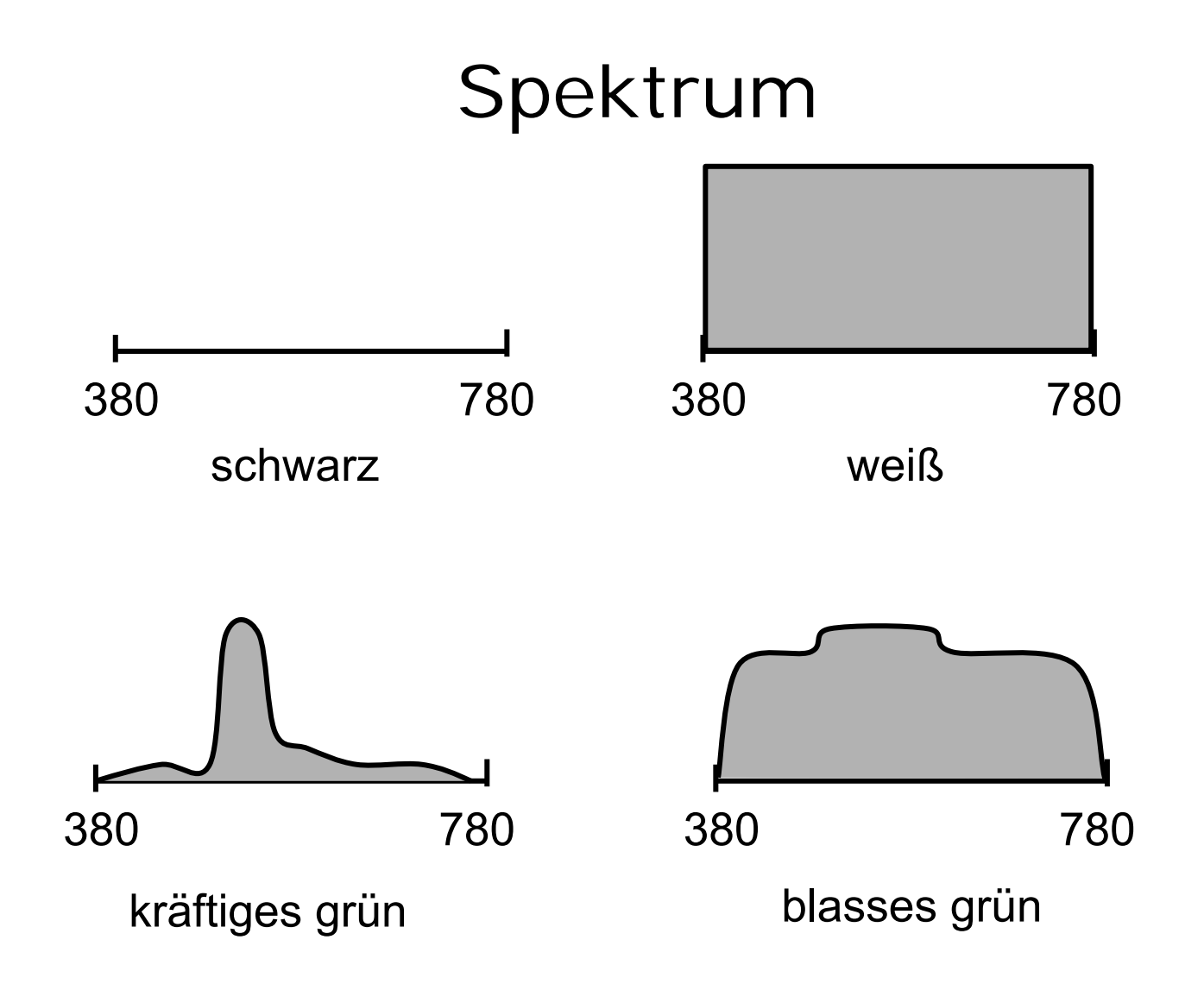

# Charakterisierung

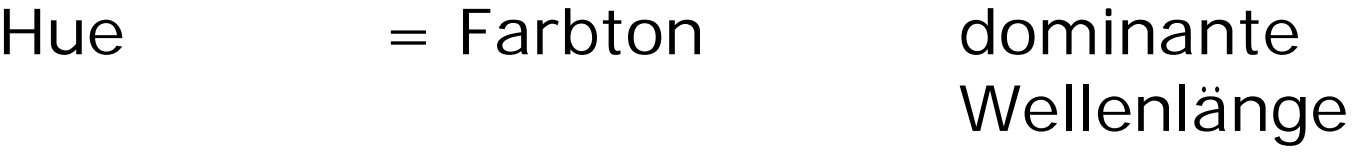

Luminance = Helligkeit  $A + B$ 

Saturation = Sättigung  $A / (A+B)$ 

Mensch:

- 100 Farbtöne
- $\bullet$ 50 Helligkeitsstufen
- $\bullet$ 20 Sättigungsgrade

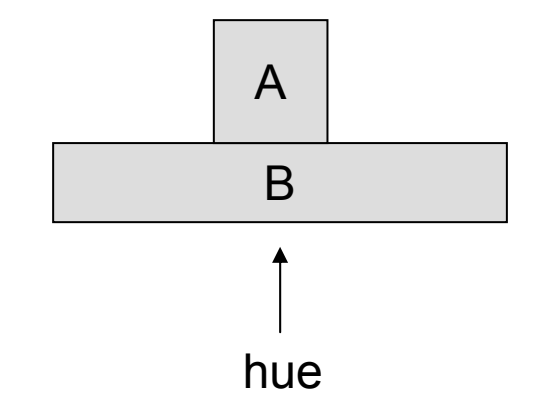

## Menschliches Sehen

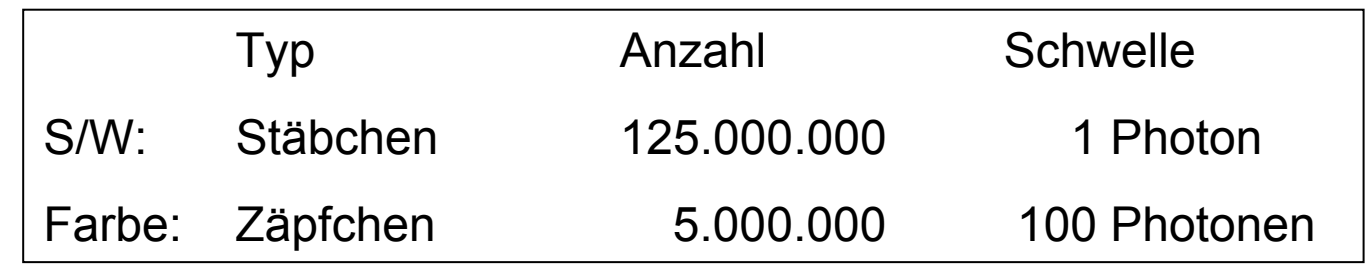

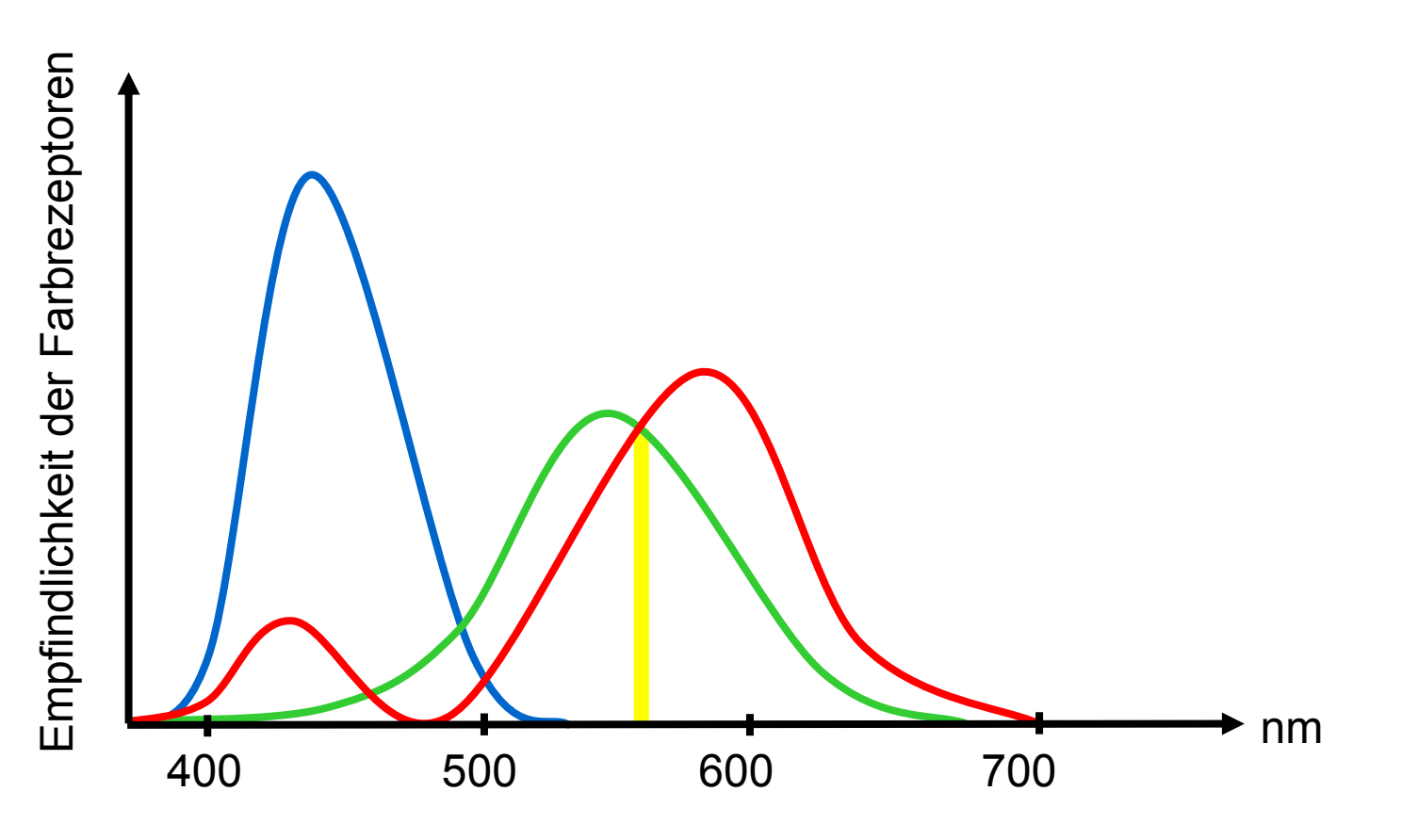

## 2D-Farbgrafik

Wähle drei Grundfarben Rot, Grün, Blau normiere Mischungsverhältnis auf 1 = R+G+B Notiere Farbe bei P=(R,G)

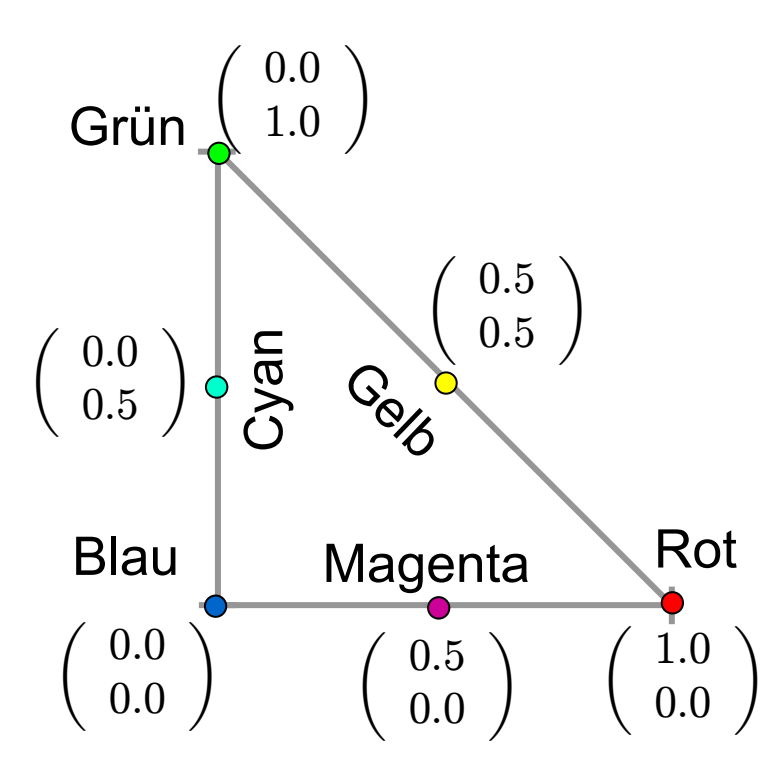

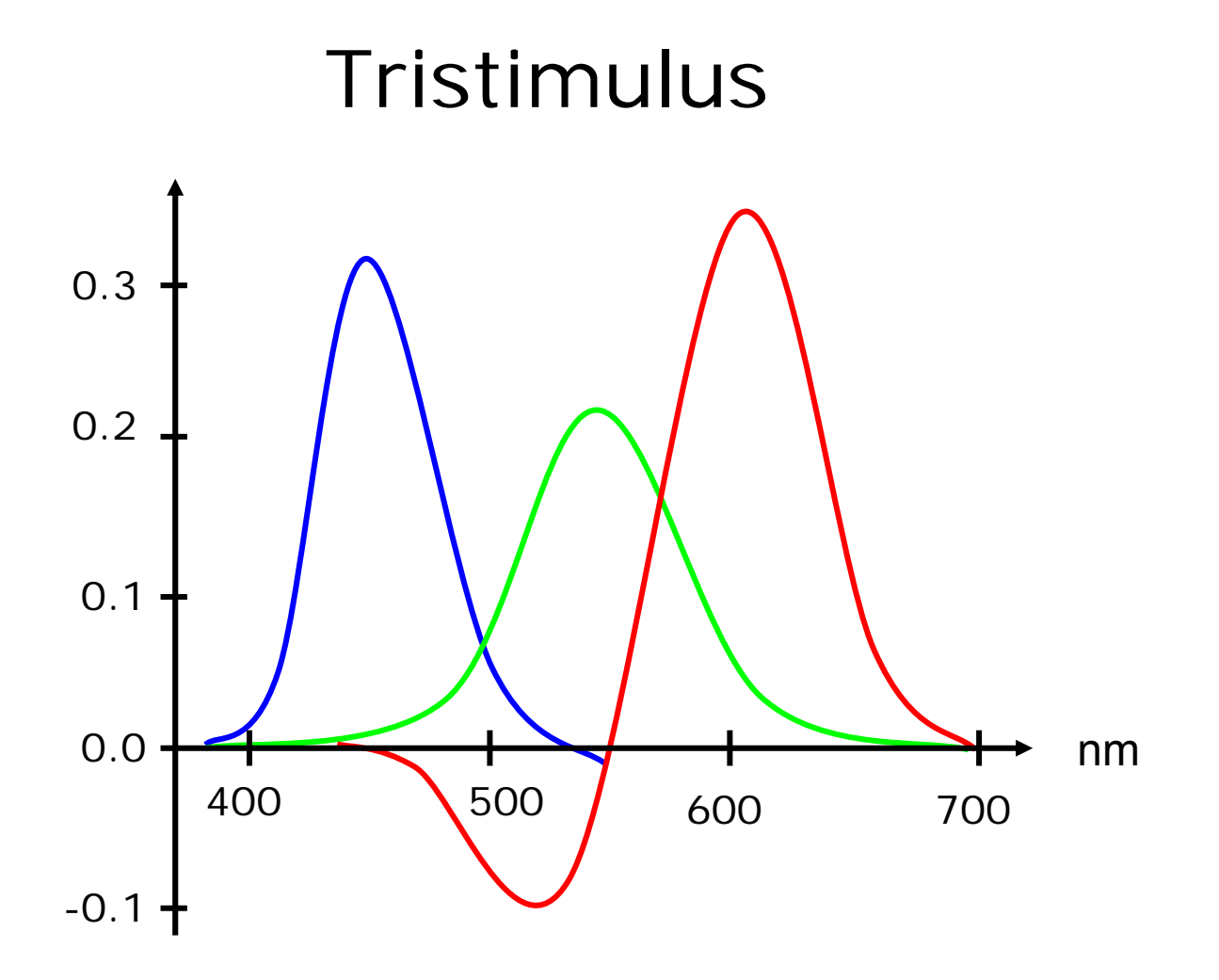

22

#### CIE-Farbdiagramm

Commission Internationale L'Éclairage

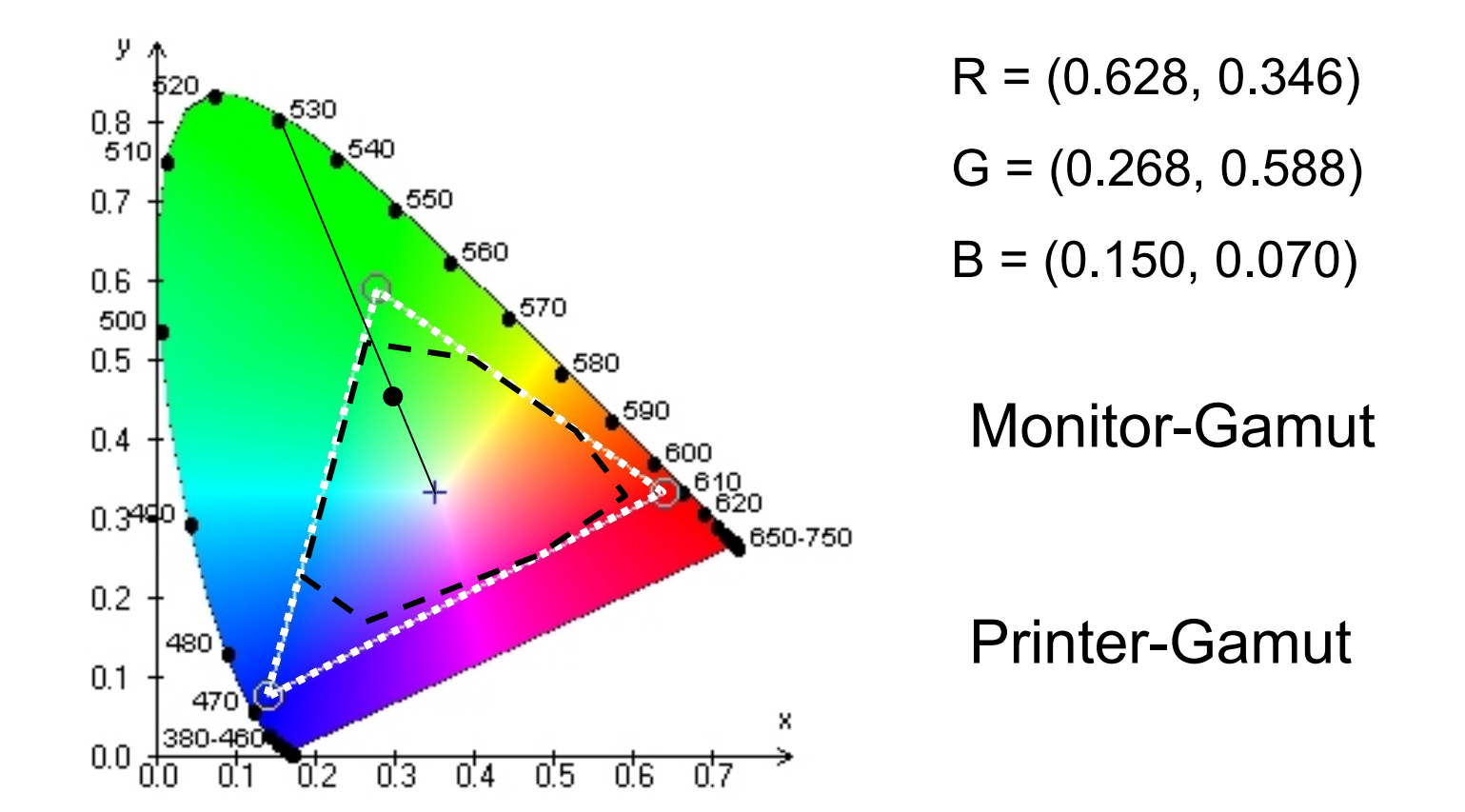

#### Farbkodierung

wähle 3 Grundfarben  $[0..1] \rightarrow [0..255]$ Zahl der Farben  $= 256 \cdot 256 \cdot 256$  $= 16777216$ 

#### RGB-Modell

- Grundfarben rot grün blau (1,0,0) (0,1,0) (0,0,1)
- (x,y,z) mische x Anteile Rot
	- y Anteile Grün z Anteile Blau

- additiv
- geeignet für Monitor

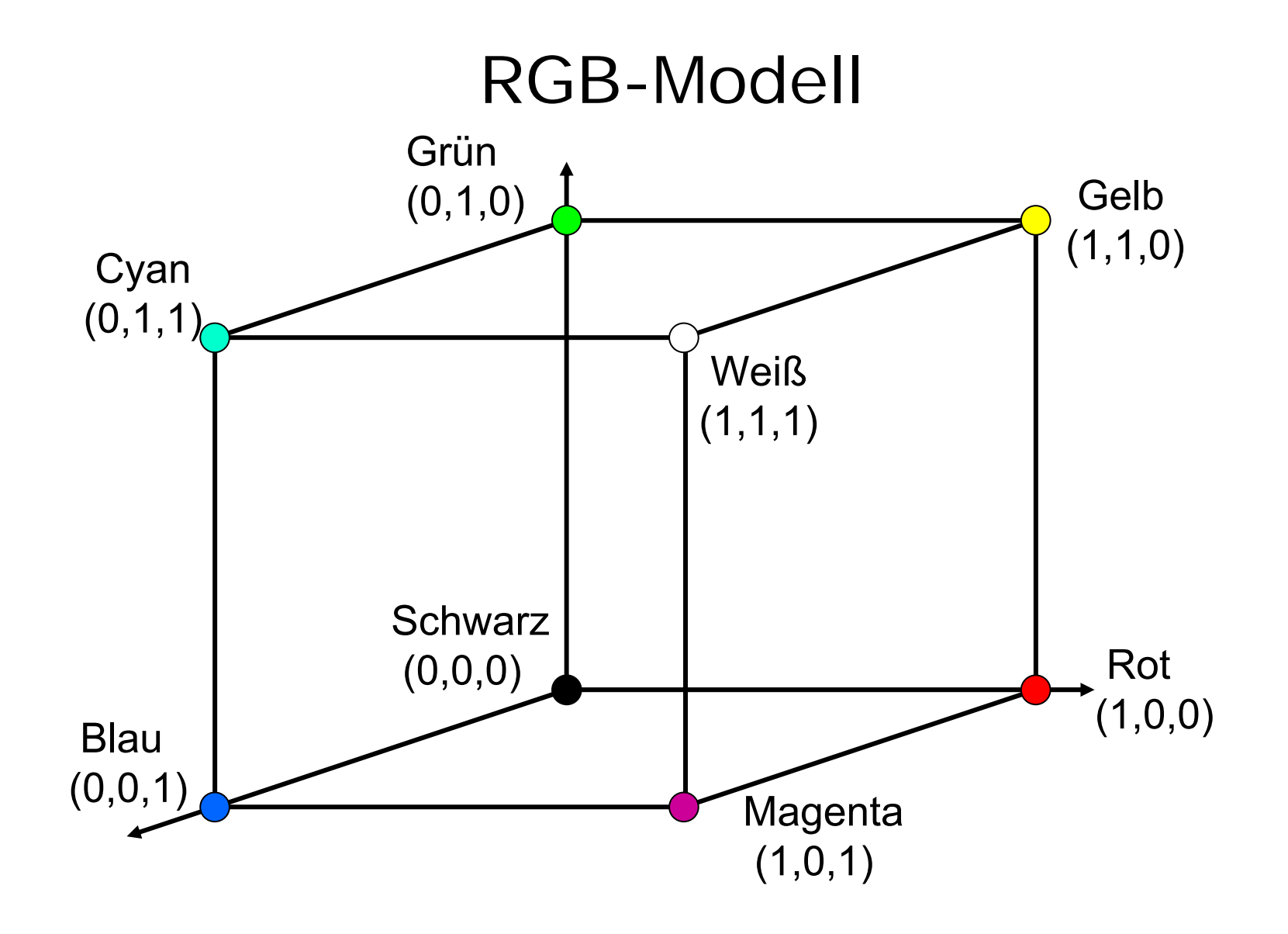

#### Mischen im RGB-Modell

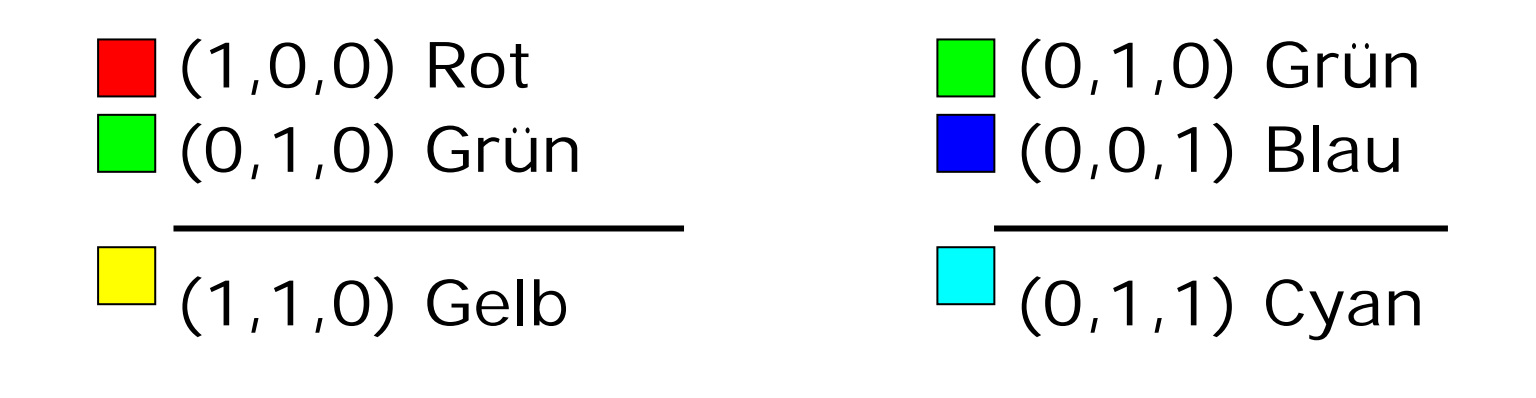

■ (1,0,0) Rot **1** (0,0,1) Blau

 $\Box$  (1,0,1) Magenta

# Quiz

Wie lauten die RGB-Werte für die Farbe Gelb, 75% Sättigung, 50 % Helligkeit ?

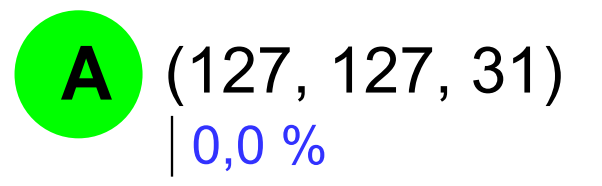

- **B** (255, 255, 63) 0,0 %
- **C** (127, 127, 63) 0,0 %
- **D** ( 31, 127, 127) 0,0 %

#### CMY-Modell

Auge empfängt vom Farbdruck die Lichtanteile, die reflektiert werden:

(x,y,z) absorbiert x Anteile Rot y Anteile Grün z Anteile Blau

subtraktiv

geeignet für Drucker

Grundfarben Cyan, Magenta, Yellow

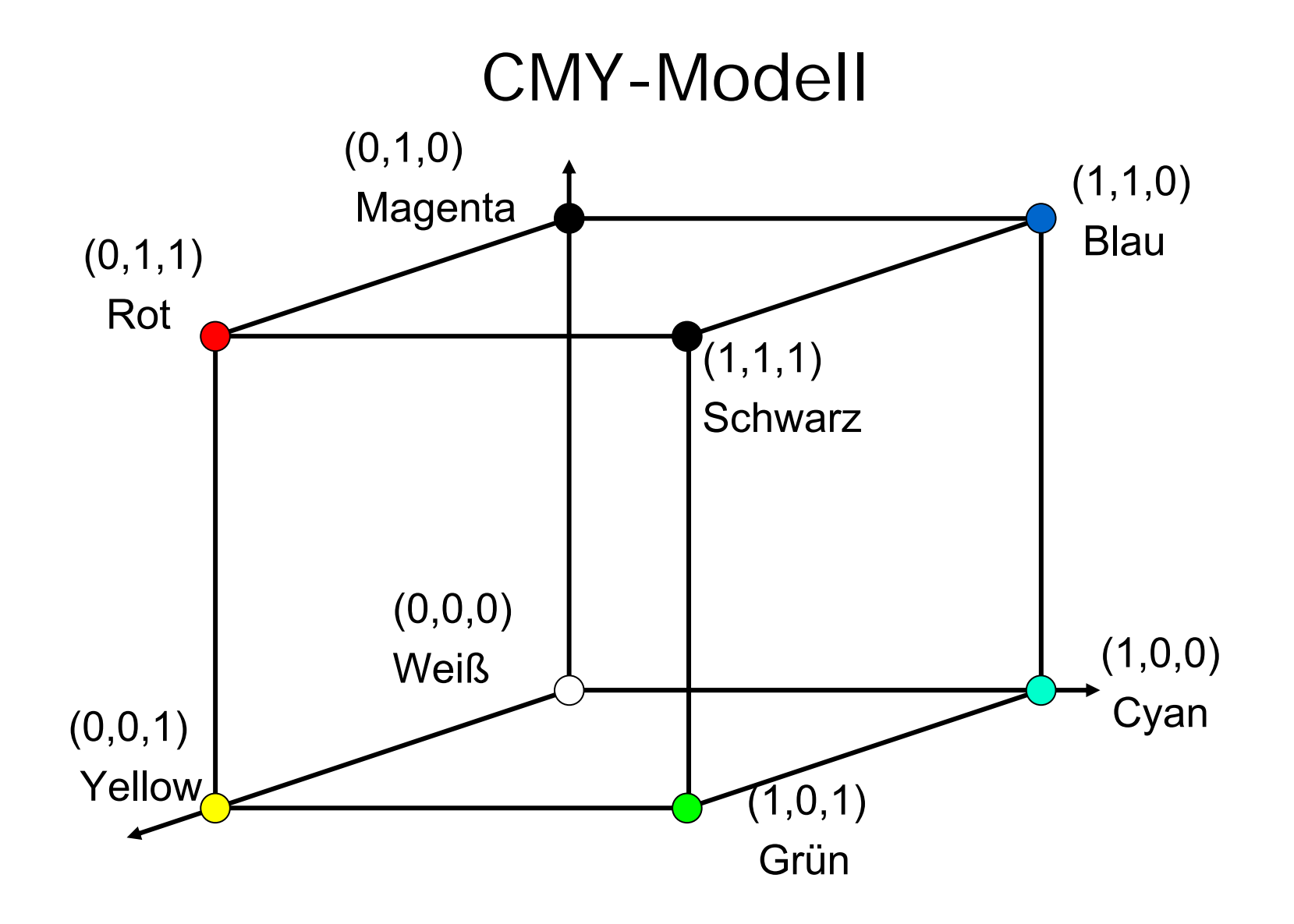

#### Mischen im CMY-Modell

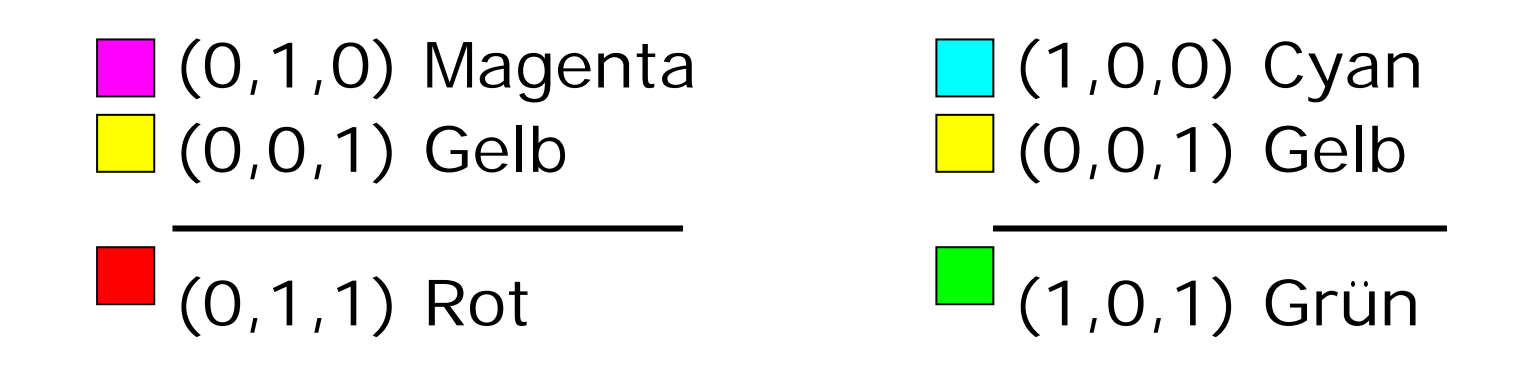

 $\Box$  (1,0,0) Cyan  $\Box$  (0,1,0) Magenta

**1** (1,1,0) Blau

#### $\mathsf{RGB}\leftrightarrow \mathsf{CMY}$  $\bigg($  $\setminus$  $\, C \,$  $M \$  $\,$  $\backslash$  $\Bigg) =$  $\bigg($  $\setminus$ 1 1 1 $\backslash$ ⎠ −  $\bigg($  $\setminus$  $\,R$  $G\,$  $\, B \,$  $\backslash$  $\int$  $\bigg($  $\setminus$  $\,R$  $G\,$  $\boldsymbol{B}$  $\backslash$  $\Big\}$  $\bigg($  $\setminus$ 1 1 1 $\backslash$ ⎠ −  $\bigg($  $\setminus$  $\, C \,$  $\,M$  $\,$  $\backslash$  $\int$

#### CMYK-Modell

#### verwende zusätzlich schwarze Farbe

Näherung:

$$
K := min(C, M, Y)
$$
  
\n
$$
C' := C - K
$$
  
\n
$$
M' := M - K
$$
  
\n
$$
Y' := Y - K
$$

#### YUV-Modell

Motivation: S/W-Fernsehen  $\rightarrow$  Farbfernsehen

kodiere Luminanz Y und Farbdifferenzen U,V

$$
Y := 0.299 \cdot R + 0.587 \cdot G + 0.114 \cdot B
$$
  
U := 0.493 \cdot (B-Y)  
V := 0.877 \cdot (R-Y)

$$
R := 1.140 \cdot V + Y
$$
  
G := Y – 0.579 \cdot V – 0.393 \cdot U  
B := 2.028 \cdot U + V

# YUV-Beispiel

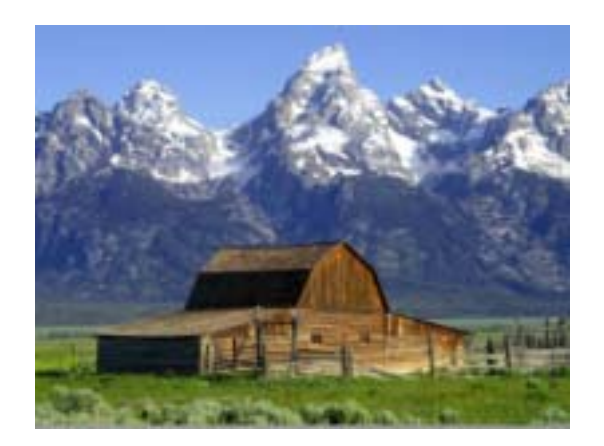

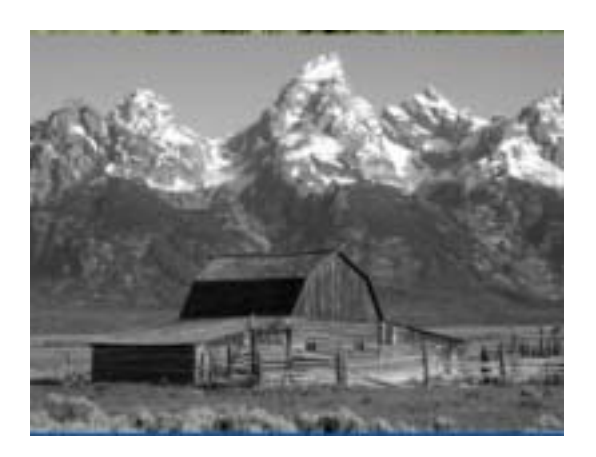

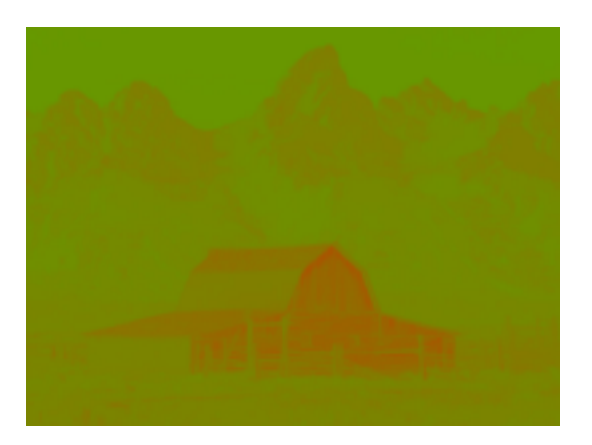

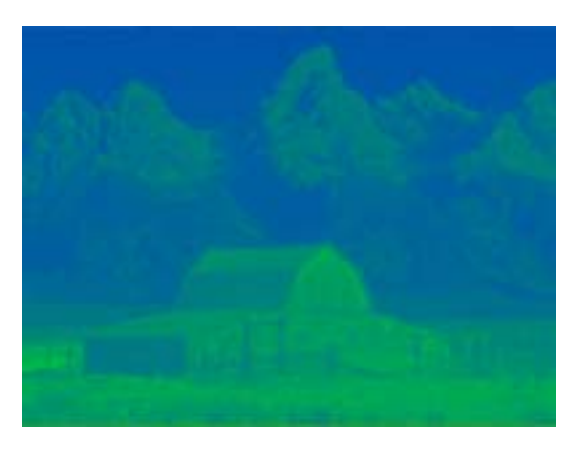

35

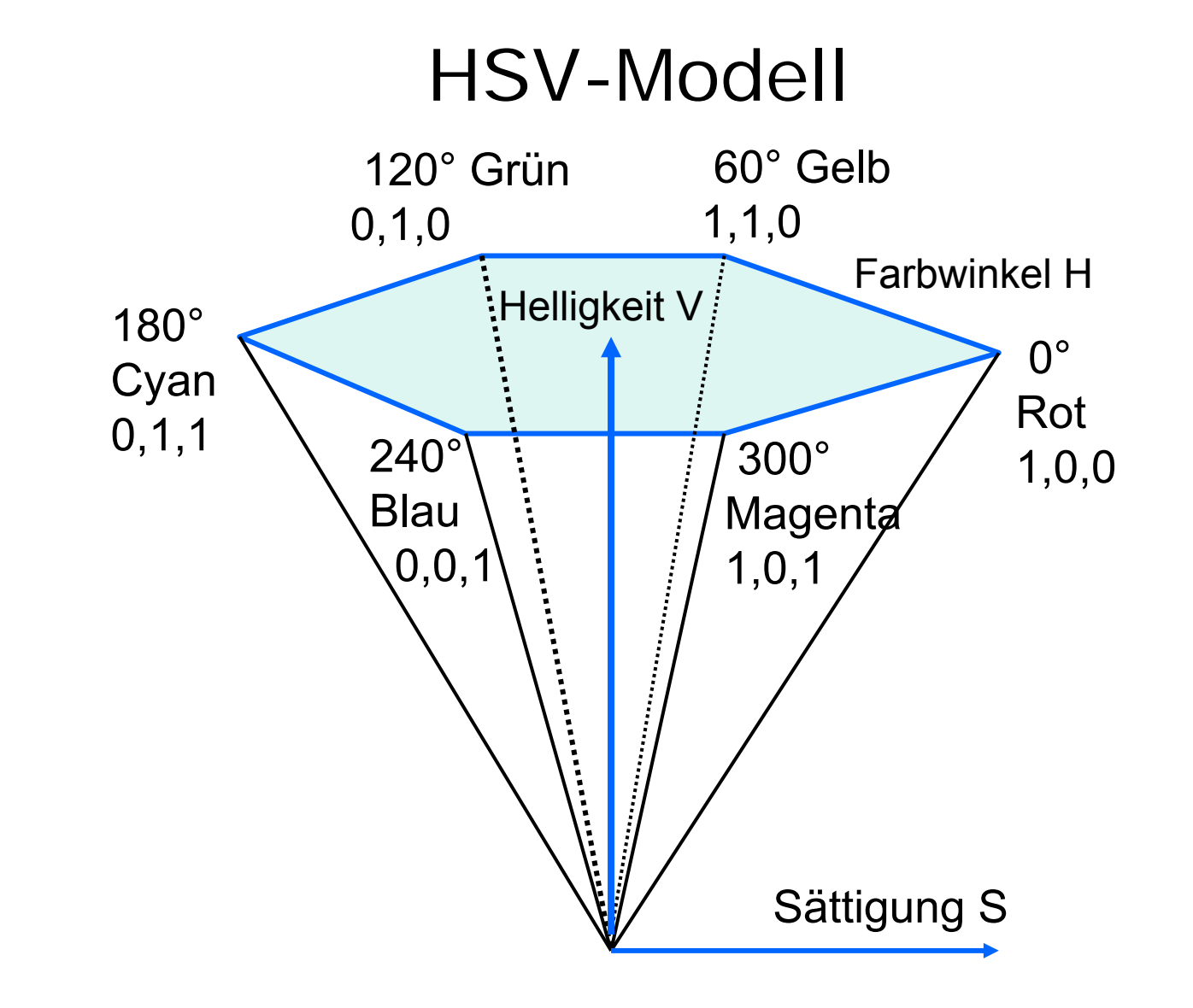

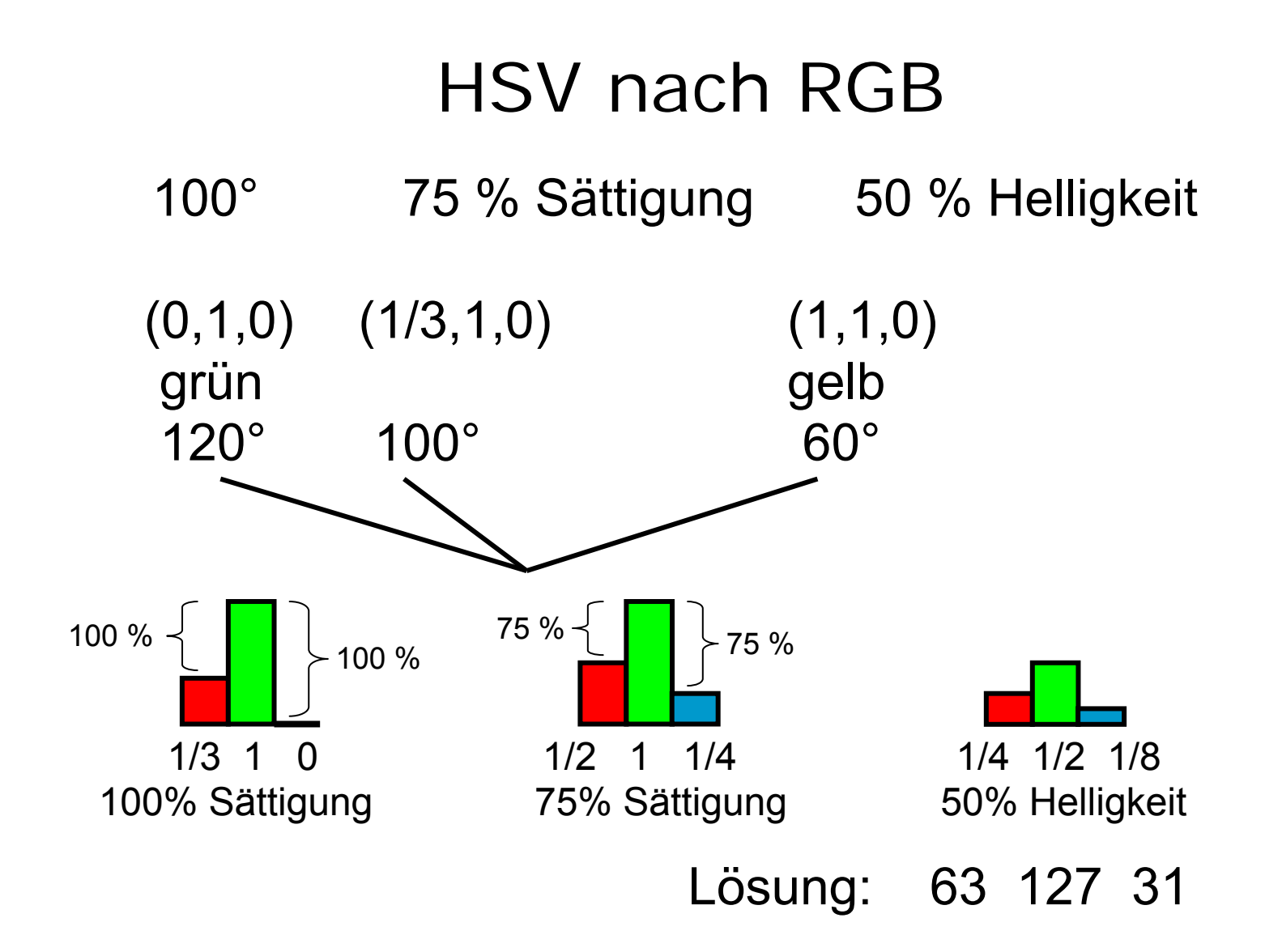

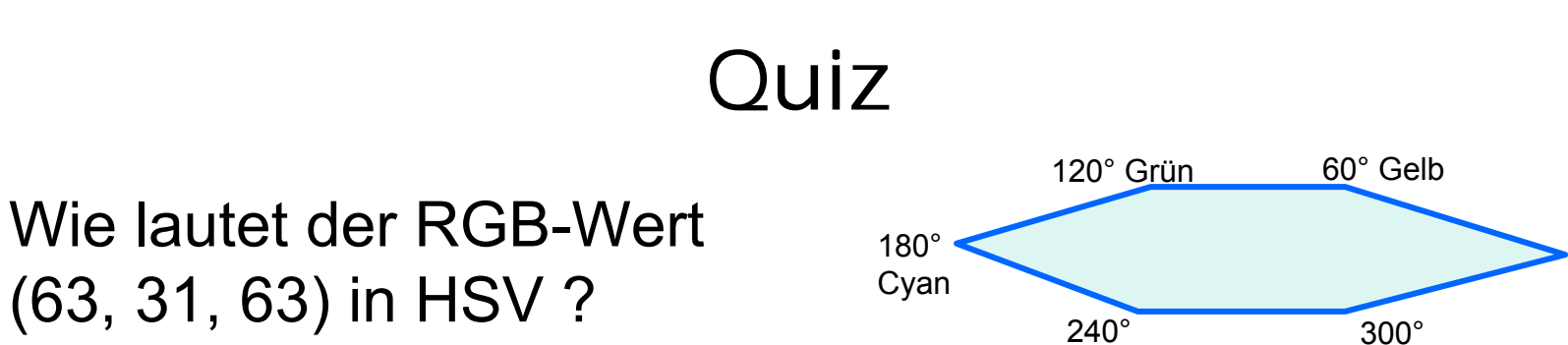

Blau

- **A**180°, 50%, 25% 0,0 %
- **B** 180°, 25%, 50% 0,0 %
- **C**300°, 25%, 50% 0,0 %
- **D**300°, 50%, 25% 0,0 %

 $0^{\circ}$ Rot

Magenta

# Color Naming System

• Farbton:

red, orange, yellow, green, blue, purple

- Helligkeit very dark, dark, medium, light, very light
- Sättigung grayish, moderate, strong, vivid

"*medium strong green* "

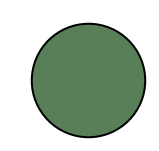

#### Color Data Base

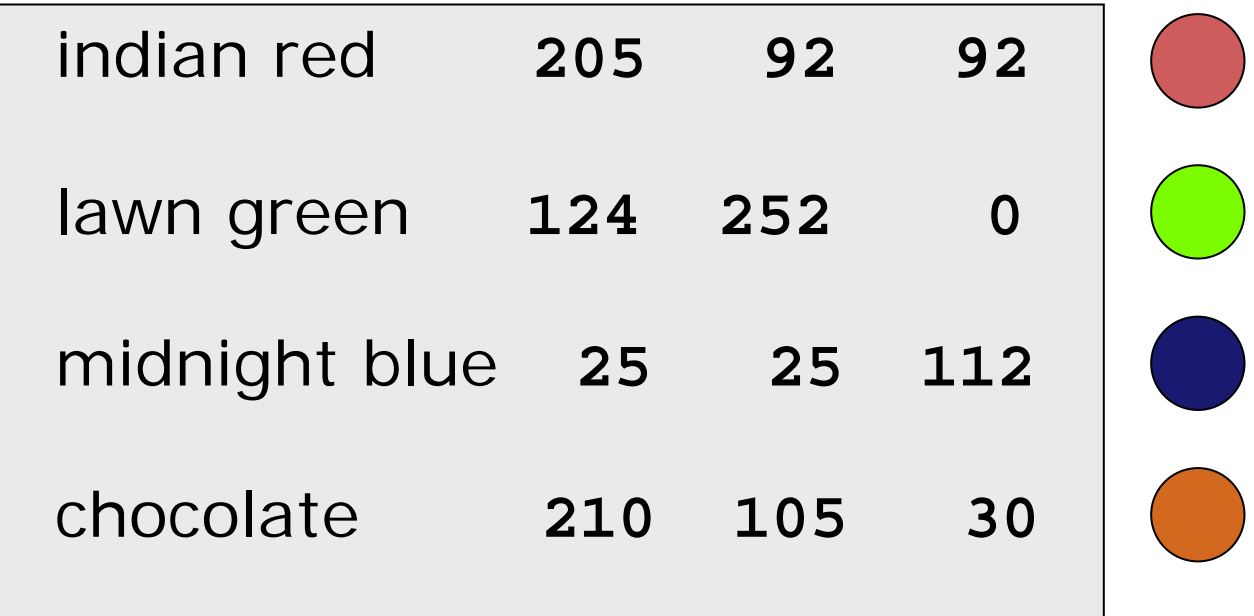

http://www-lehre.inf.uos.de/~cg/2010/farben/

#### Java-Applet zu Farbe

~cg/2010/skript/Applets/Farben/App.html

#### Adobe Photoshop

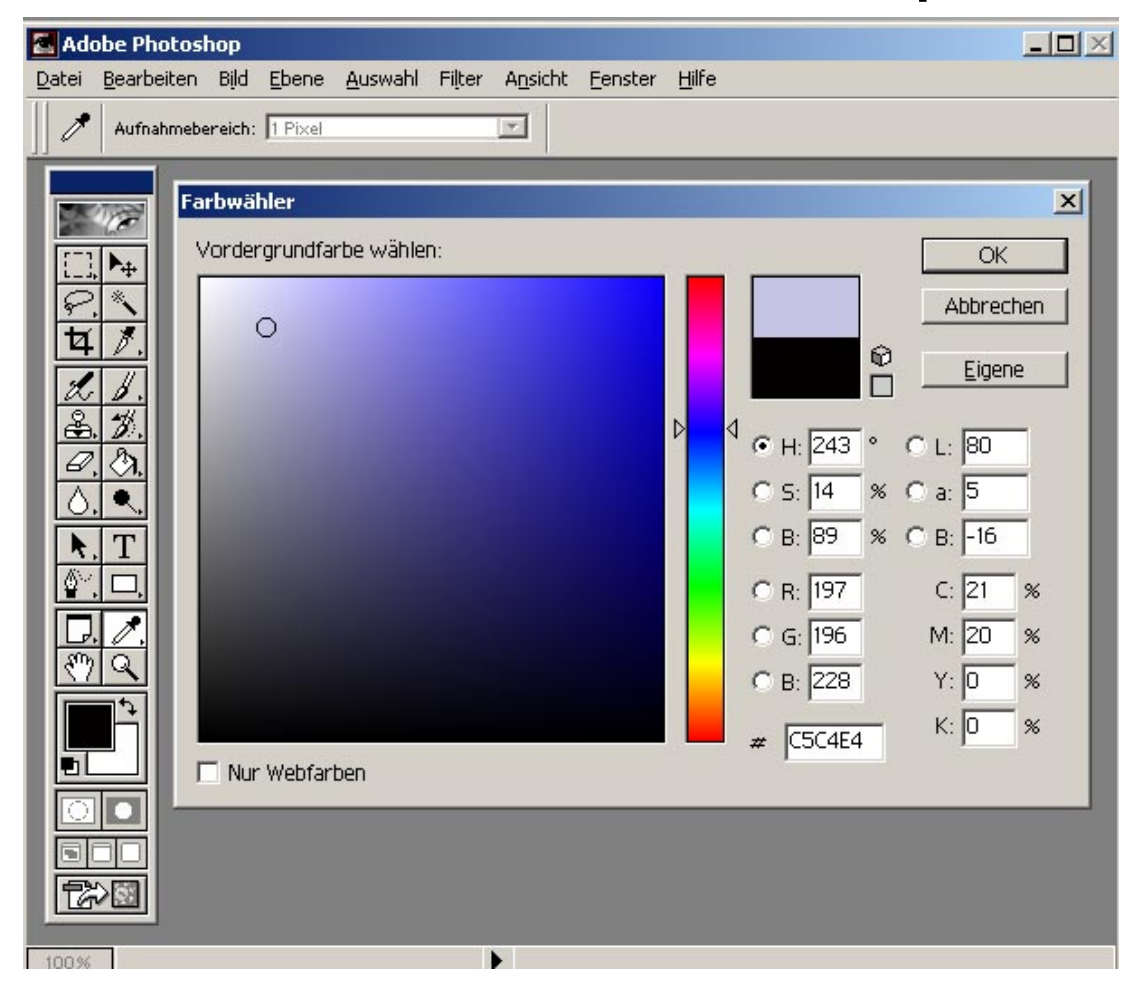